### Excercise

- Write down the main topic/title of the last five classes on Python
- For each class, what were the main ideas
	- Outline each class.
	- Put in details
	- What examples were done?
- Do this alone, then with your neighbor.
- Create your own review notes (like these slides).
	- First "recall" then look up to fill in.

# Class 7: Python basics, Jupyter cells

Python basics, Jupyter

Code organization, markdown, equations

**Functions** 

Conditionals, units

*\*Loops* 

- Notebook cells
	- Markdown
	- Code
- Shortcut keys
- Python code
	- Variables, acceptable names
	- Comments
	- Indentation
	- Strings, numbers, scientific notation
		- Use 8E5, not 8\*10\*\*5
		- Strings: single and double quotes are the same
	- Print
	- Getting help
	- Separating statements in a single line
	- Wrapping to a new line
	- $\bullet \quad ^{*}, / , + , , ^{**}$

### Class 8: Organization, Markdown, LaTeX equations

### • Organization

- Variable = value # units and/or description
- Add vertical whitespace (blank lines) to separation sections/ideas
- #--------------------- to separate sections

### • Markdown

- # Heading, ## Subheading, ### etc.
- Lists: use \* and indented \*, or 1. for numbered
- Links: [Class website][\(http://ignite.byu.edu\)](http://ignite.byu.edu)/)
- \*\*this is bold\*\*, \*this is italic\*, \*\*\*bold+italic\*\*\*
- Format as code: triple back ticks ""print $(a + b)$ "
- Tables
- Images: <img src=some\_image.png width=300>

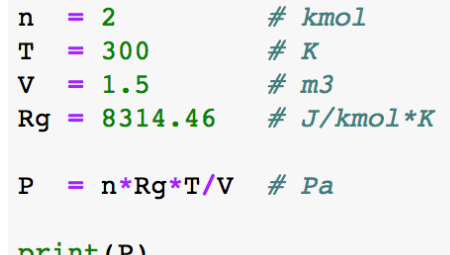

#### Python basics, Jupyter

Code organization, markdown, equations

**Functions** 

**Conditionals, units** 

\*Loops

### Class 8: Organization, Markdown, LaTeX equations

Python basics, Jupyter

Code organization, markdown, equations

**Functions** 

**Conditionals, units** 

*\*Loops* 

- Latex
	- In Markdown cells, equations go between \$, or \$\$
	- Greek symbols: \alpha, \delta, \Delta
	- Subscripts: a b
	- Superscripts: a^b
	- Wrap in  $\{ \}$ : T $\{$ max $\}$
	- Fractions: \frac{numerator}{denominator}
	- Key symbols
		- \partial, \infty, \rightarrow, \nabla, \cdot
		- \le, \ge, \equiv, \approx, \sim
		- \right(, \left), \right[, \left], \right. \left|
		- \sin, \cos, \tan, \exp, \ln, \log  $\{10\}$
	- Integral: \int\_a^bf(x)dx
	- Sum: \sum  $\{i=1\}^n x$  i
	- Text: \mbox{some text}
	- $\langle \cdot \cdot \cdot \cdot \rangle$  \phantom{abc}

# Class 9: Functions

- Basic syntax and useage  $\rightarrow$ 
	- Keywords: def, return, :
	- Function arguments: vars between ()
	- Default arguments
		- Put last
		- Can call with explicit name
	- Docstring between triple quotes
		- help(function\_name)
	- return statement
		- Optional
		- Can return more than 1 thing
- Defining vs calling a function
- Function call versus function name
- Pass functions as arguments  $\rightarrow$
- Variable scope
	- Global, local
	- Names: arguments, vs others

```
def force(m, q=9.81):
    1.111Get gravitational force.
    m: input: mass (kg)
    q: input: qrav. accel (m/s2)
    returns: force (N)
    1 - 1 = 1return m*q
                     # Newtons
     ___________
```

```
m = 25# kqF = force(m) \# N
```

```
def integrate(f, a, b):
    m = 0.5*(a+b)dx = m-aI = dx*0.5*(f(a)+2*f(m)+f(b))return I
```

```
___________
def f2(x):
    return x**2______________
Ia = intergrade(f2,1, 2)Ib = integrate(np.exp, 1, 2)
```
#### Python basics, Jupyter

Code organization, markdown, equations

**Functions** 

**Conditionals, units** 

\*Loops

### Class 10: Conditionals, Units

if  $x > 2$ :

 $x = np.sqrt(y)$  if  $y>0$  else  $np.sqrt(-y)$ 

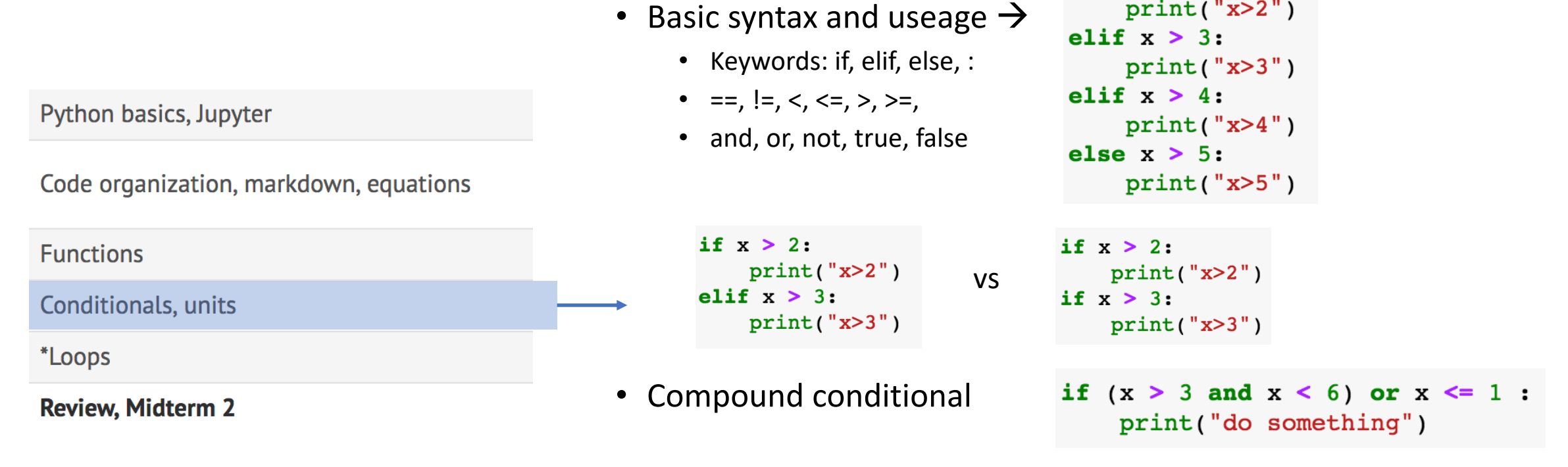

• Compact if statement

# Class 10: Conditionals, Units

Python basics, Jupyter

Code organization, markdown, equations

**Functions** 

**Conditionals, units** 

\*Loops

**Review, Midterm 2** 

### • Units

- Convert units at the beginning to consistent system: SI or English
- Do calculations
	- Avoid doing unit conversions in intermediate calculations
- Convert units for reporting results if needed
- Use absolute temperature scales
	- Unless a particular correlation requires of or  $\degree$ C, as in the above, where A, B, C are given assuming T in  $\mathrm{C}$ , for example.

 $P_i^{sat} = A +$ 

*B*

*T* + *C*

- **Unit conversions are straightforward, but are a common source of error. Be careful.**
- **Always label all variables and expressions with units in a comment statement to the right.**

### Class 10: Conditionals, Units

• Pint

Python basics, Jupyter

Code organization, markdown, equations

**Functions Conditionals, units** \*Loops

**Review, Midterm 2** 

**import** pint  $#$  *import* the library  $u = \text{pint.Junit}$ Registry() # get the units from the UnitRegistry #-------------------- $L = 5 * u.m$  # meters  $t = 2 * u.s$  # seconds #--------------------L.magnitude # number part of L without the unit part **L.units**  $#$  unit part of  $L$  without the number part #------------------- $v1 = L/t$   $\#$  vel in m/s: units automatically determined  $v2 = v1.to(u.fit/u.s)$  # function "to":  $v2 (=) ft/s$ ; v1 is still m/s  $v1.ito(u.fit/u.s)$  # function "ito": v1 is now in ft/s #-------------------- $M = 29$  \* u.kq/u.kmol  $P = 1$  \* u.atm  $T = 600$  \* u.K  $Rq = 62.363 * u.L*u.torr/u.mol/u.K$  $Q = M*P/Rg/T$ # some complex density unit reported  $print(0)$  $print(0. to base units())$  # function "to base units"

 $print(0. to(u. lb/u. ft**3))$  # some other desired units

## Class 11: Loops

Python basics, Jupyter

Code organization, markdown, equations

**Functions** 

Conditionals, units

\*Loops

**Review, Midterm 2** 

```
def f(x): return x**2-3def fp(x): return 2*xx = 1for i in range(100):
    xnew = x - f(x)/fp(x)if np.abs((xnew-x)/xnew) < 1E-6:
        break
    x = xnewprint(f'' \ x = \{x: .5f\}'')x = 1.73205
```
• Basic syntax

```
for i in range(10):
    print(i)
```
- *i* can be any variable
	- i used to create a loop, but doesn't have to be used inside the loop.
- range(stop), range(start, stop), or range(start, stop, step)
	- Default starts at 0: values range from 0 to stop-1

```
n = 1• Define variables inside or out:
                                                R = 8314T = 300for i in range(3):
                                                for V in range(2,21):
• Nested Loops:
                       print(f"i=\{i\}'')P = n * R * T / Vfor j in range(4):
                                                    print(P)print(f'' \ j=\{j\}'')s = 0• Reset variables:
                                for i in range(1, 101):
    • Sum from 1 to 100
                                     s = s+i
```
 $print(s)$ 

```
• Break early
```
• Newton's method example for  $f(x) = x^2-3$ , find x for  $f(x) = 0$ 

# Class 12: Arrays

### *\*Arrays*

Variables, scope, tuples, dictionaries

Ploting, numpy file i/o

Modules and classes

- Python lists, numpy array
	- import numpy as np
- Array creation
	- array, arange, linspace, zeros, ones, empty
	- 2D array: np.array( $[1,2,3]$ ,  $[4,5,6]$ ])
		- Array of arrays
- Access elements: a[5], a[i], a[i+7]
	- $A[-1] =$  last element;  $a[-2] =$  second to last, etc.
- Array slices: a[2:6] --> elements 2, 3, 4, 5
	- $a[:l, a[3:l, a[-2], a[3:10:2], a[::-1]$
- np.size(a), np.shape(a), len(a)
- Solve  $Ax = b$ ;  $x=np.linalg.solve(A,b)$